## LINEAR FEEDBACK CONTROL - HOMEWORK 1

Assigned 2018.10.16. Submission deadline 2018.11.05 (for only those who want their homework to be marked).

## Problems

1. Consider the following ordinary differential equation (ODE)

$$
\ddot{y} - 2y = 3\dot{u}
$$

Derive the state model (in the form of  $\dot{x} = Ax + Bu$  and  $y = Cx$ ).

2. Consider a cart-pendulum system

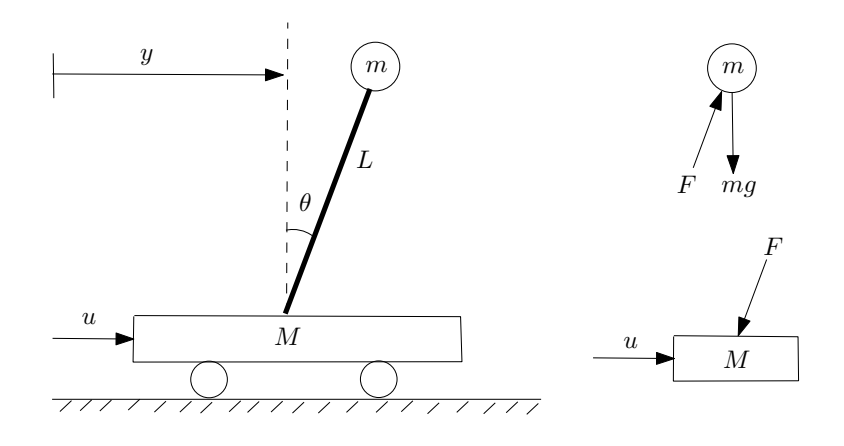

 $\theta$ : angle of the pendulum deviated from the upright direction

- L: length of the pendulum
- m: mass of the ball
- M: mass of the cart
- g: gravitational acceleration
- y: position of the cart
- u: force applied to the cart
- F: force along the pendulum

For the ball, in the horizontal direction

<span id="page-0-0"></span>
$$
F\sin\theta = m\frac{d^2}{dt^2}(y + L\sin\theta)
$$
\n(1)

in the vertical direction

$$
mg - F\cos\theta = m\frac{d^2}{dt^2}(L - L\cos\theta)
$$
\n(2)

For the cart,

<span id="page-1-1"></span><span id="page-1-0"></span>
$$
u - F\sin\theta = M\frac{d^2y}{dt^2} \tag{3}
$$

Choose the state variable  $x = [x_1 \ x_2 \ x_3 \ x_4] = [y \ \dot{y} \ \theta \ \dot{\theta}]^\top$ .

2.1. Suppose that the angle  $\theta$  is very small (i.e.  $\sin \theta \approx \theta$  and  $\cos \theta \approx 1$ ). From [\(1\)](#page-0-0), [\(2\)](#page-1-0), [\(3\)](#page-1-1) derive the state model (in the form of  $\dot{x} = Ax + Bu$  and  $y = Cx$ ).

2.2. From [\(1\)](#page-0-0), [\(2\)](#page-1-0), [\(3\)](#page-1-1) derive the nonlinear model (check the details for yourself)

$$
\begin{bmatrix}\n\dot{x}_1 \\
\dot{x}_2 \\
\dot{x}_3 \\
\dot{x}_4\n\end{bmatrix} = \begin{bmatrix}\nx_2 \\
\frac{u + mLx_4^2 \sin x_3 - mg \sin x_3 \cos x_3}{M + m \sin^2 x_3} \\
x_4 \\
\frac{-u \cos x_3 - mLx_4^2 \sin x_3 \cos x_3 + (m + M)g \sin x_3}{L(M + m \sin^2 x_3)}\n\end{bmatrix}
$$

Linearize the above model (by computing Jacobians) in the neighborhood of the equilibrium point  $x^* = [1 \ 0 \ 0 \ 0]$  and  $u^* = 0$  to derive  $\Delta x = A\Delta x + B\Delta u$ . Check if matrices A, B are the same as in 2.1.

## Bonus problem (Matlab)

Matlab is a software useful for control systems modeling and design. Our university has a license of Matlab 2015b. You can download the install files from the course website https://www.control.eng.osaka-cu.ac.jp/teaching/linear2018.

There are many tutorials on the basics of Matlab. One is at https://matlabacademy.mathworks.com/jp.

In this homework, we introduce how to create state models and transfer functions, as well as transform from one to the other. Given

$$
A = \begin{bmatrix} 0 & 1 \\ 0 & -1 \end{bmatrix}, \quad B = \begin{bmatrix} 0 \\ \frac{1}{2} \end{bmatrix}, \quad C = \begin{bmatrix} 1 & 0 \end{bmatrix}, \quad D = 0
$$

to create the state model with these matrices, execute

$$
ss1 = ss(A, B, C, D)
$$

The next line

$$
tf1 = tf([0.5], [1\ 1\ 0])
$$

creates a transfer function

$$
G(s) = \frac{0.5}{s^2 + s}
$$

To convert tf1 to a state model, execute

$$
ss2 = ss(tf1)
$$

Finally to convert ss1 to a transfer line, execute

$$
tf2 = tf(ss1)
$$

Install Matlab 2015b and try the above procedures.